$,$  tushu007.com

## <<计算机应用基础实例教程>>

 $<<$   $>>$ 

- 13 ISBN 9787562136484
- 10 ISBN 7562136483

出版时间:2006-8

PDF

## http://www.tushu007.com

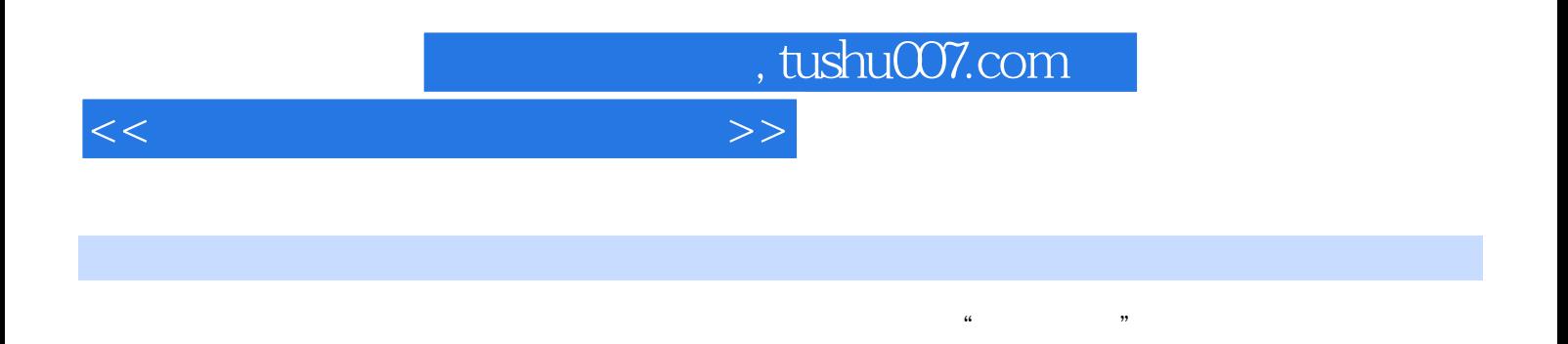

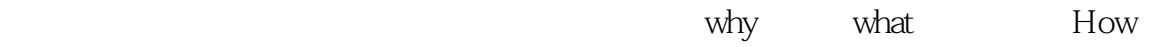

, tushu007.com

## <<计算机应用基础实例教程>>

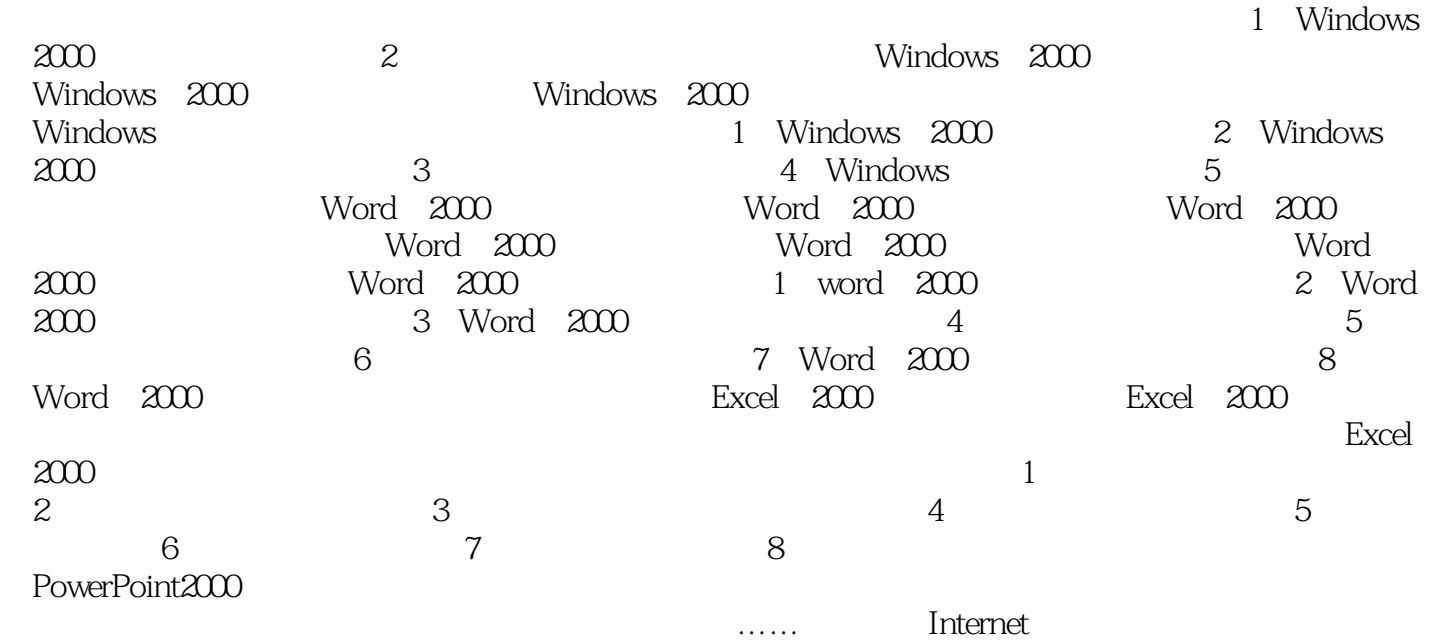

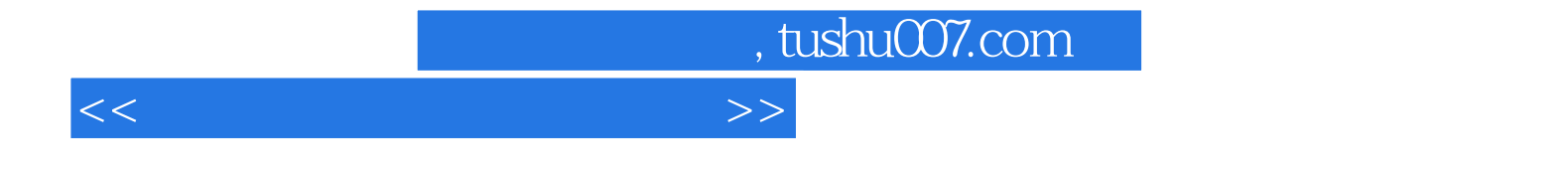

本站所提供下载的PDF图书仅提供预览和简介,请支持正版图书。

更多资源请访问:http://www.tushu007.com